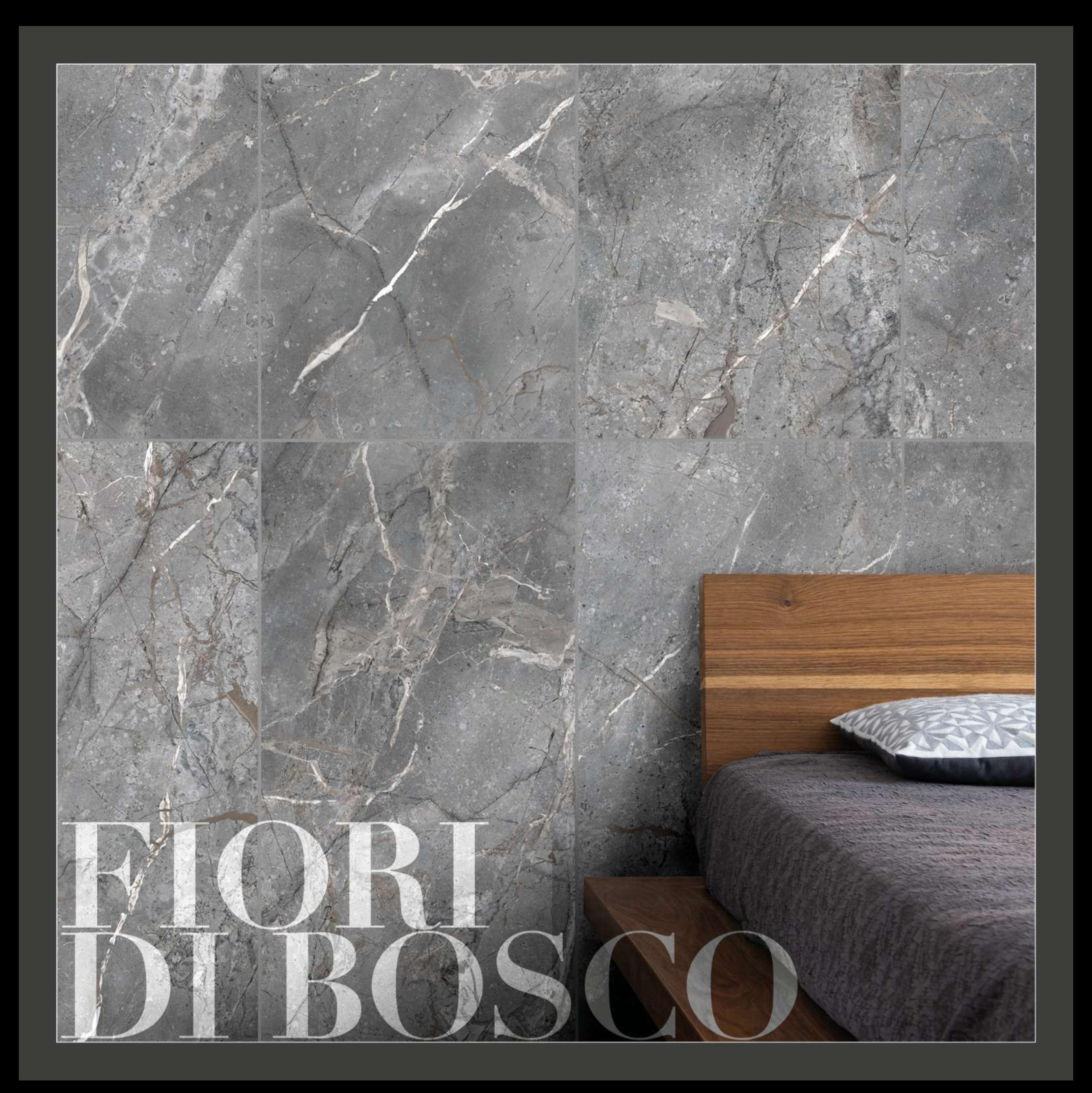

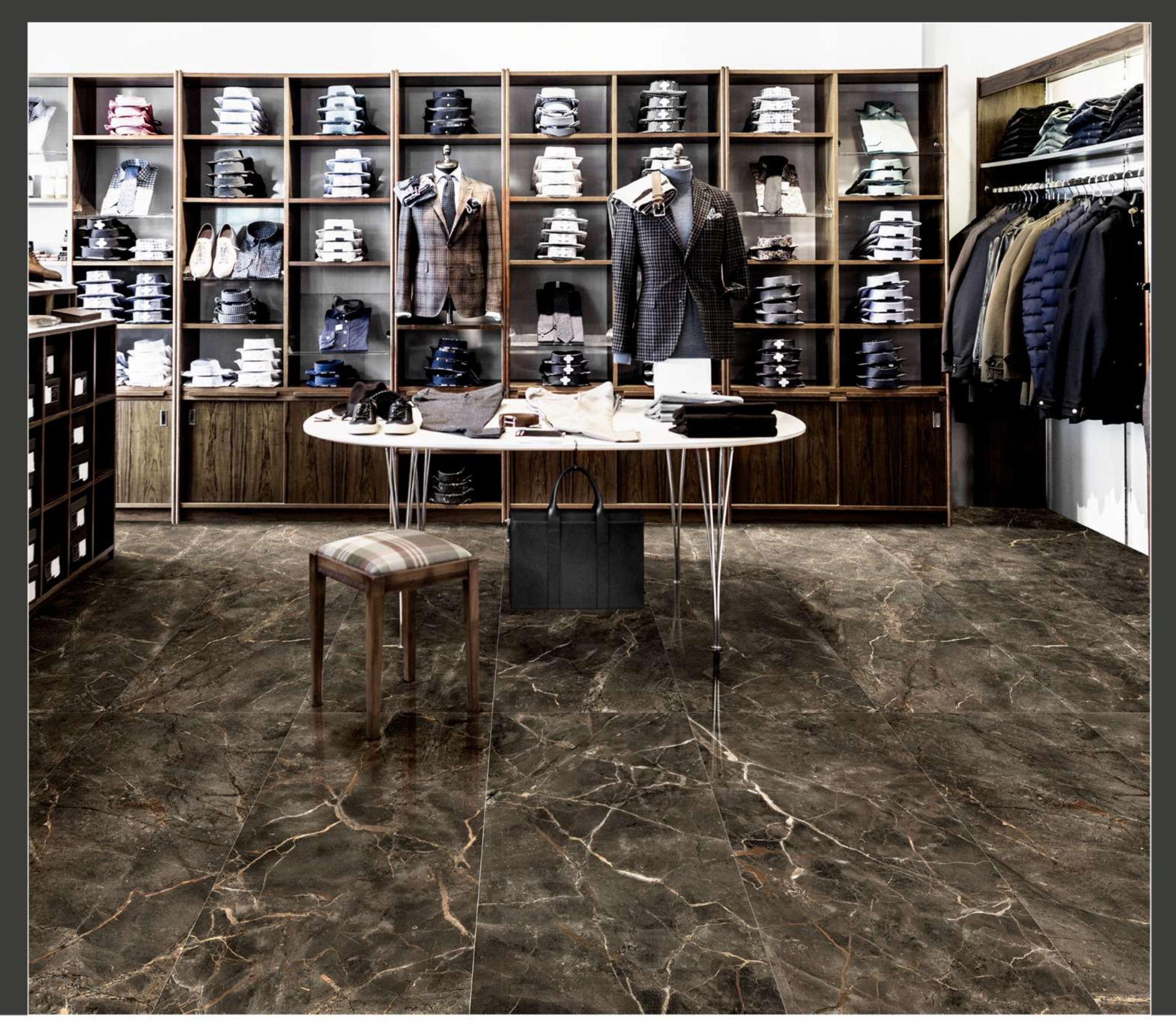

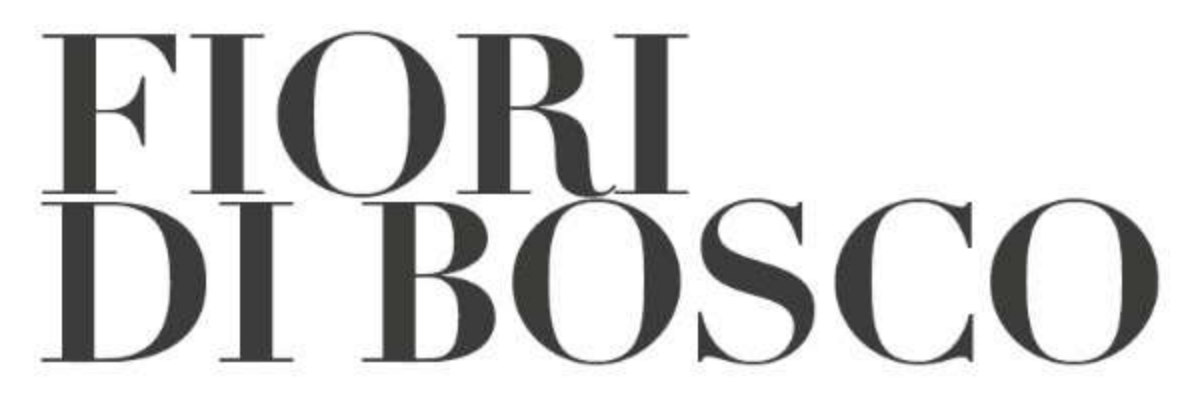

**Porcelain Tiles** Polished **Rectified** 

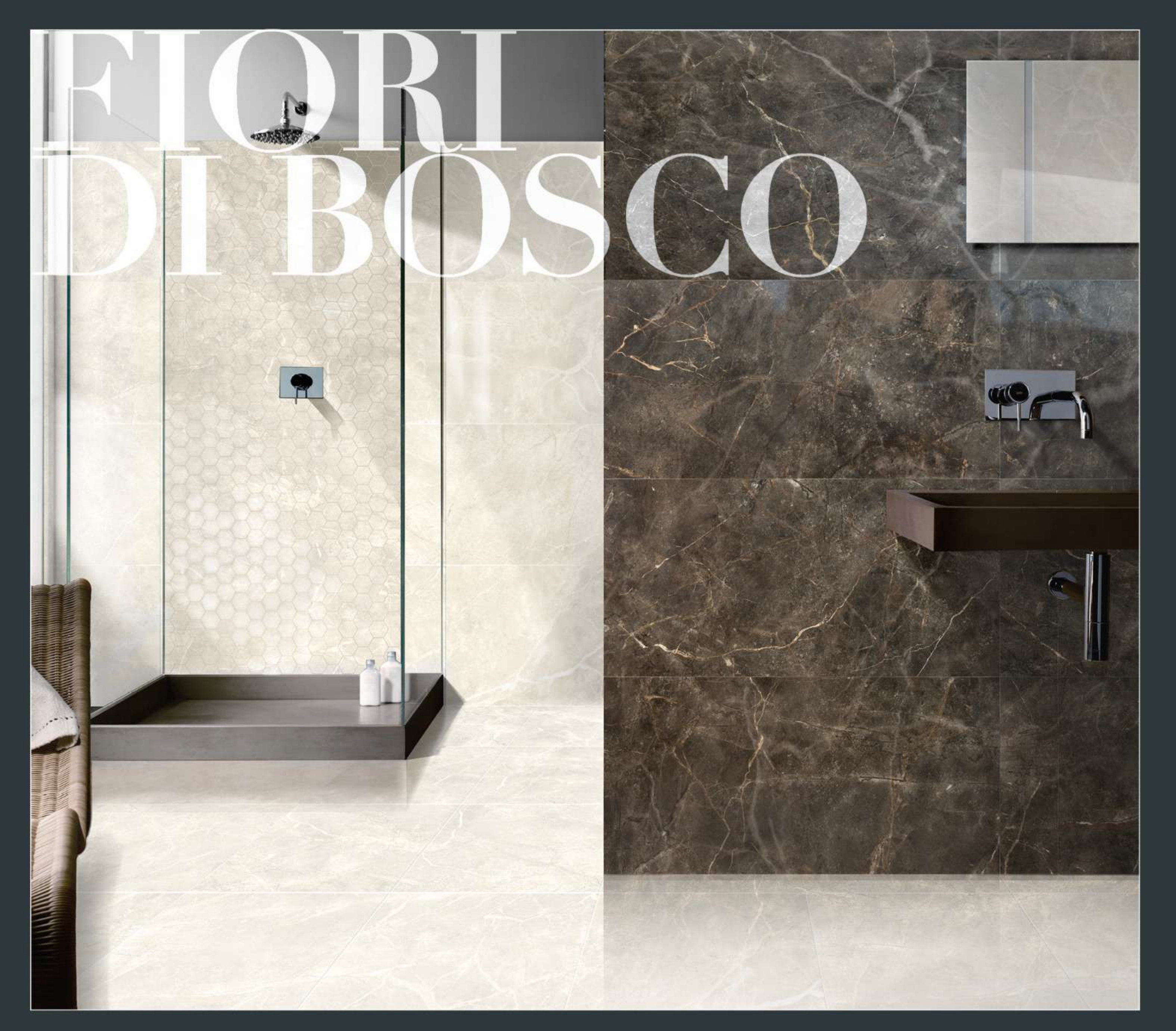

## MONOPOLE

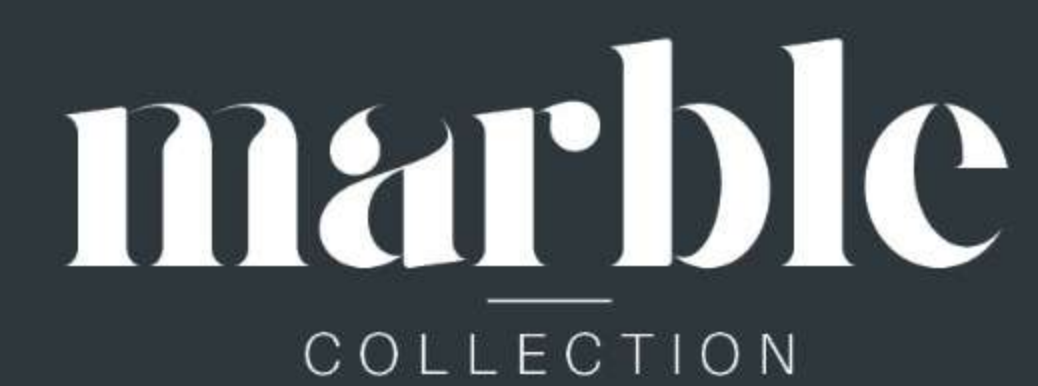

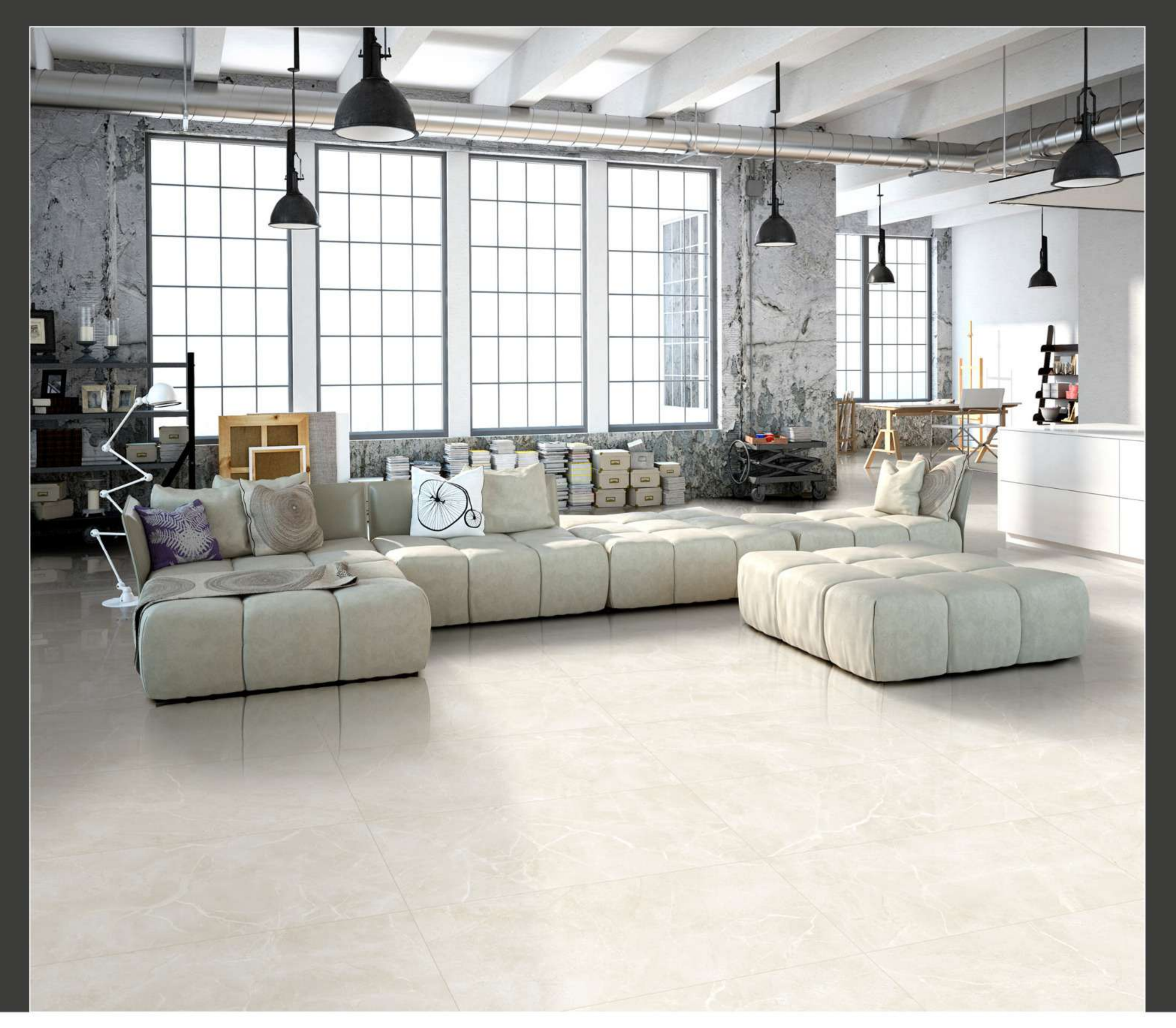

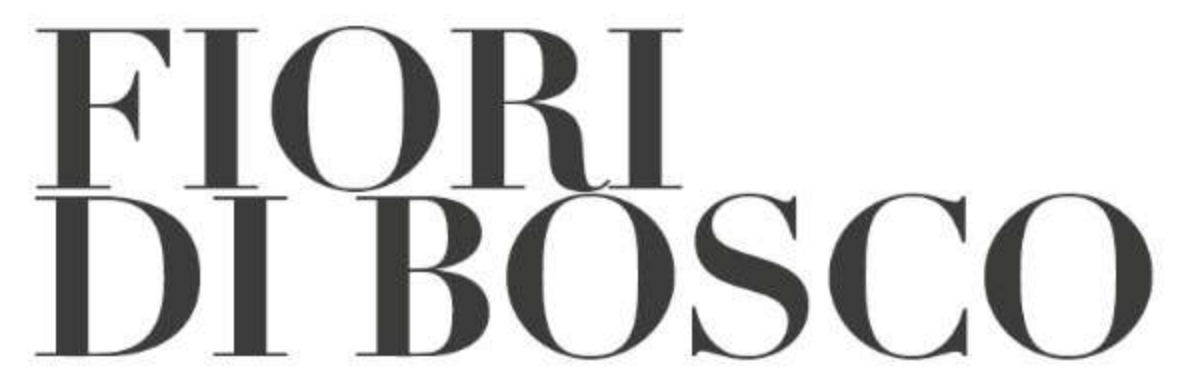

59x119 / 23,2x46,8" 59x59 / 23,2x23,2"

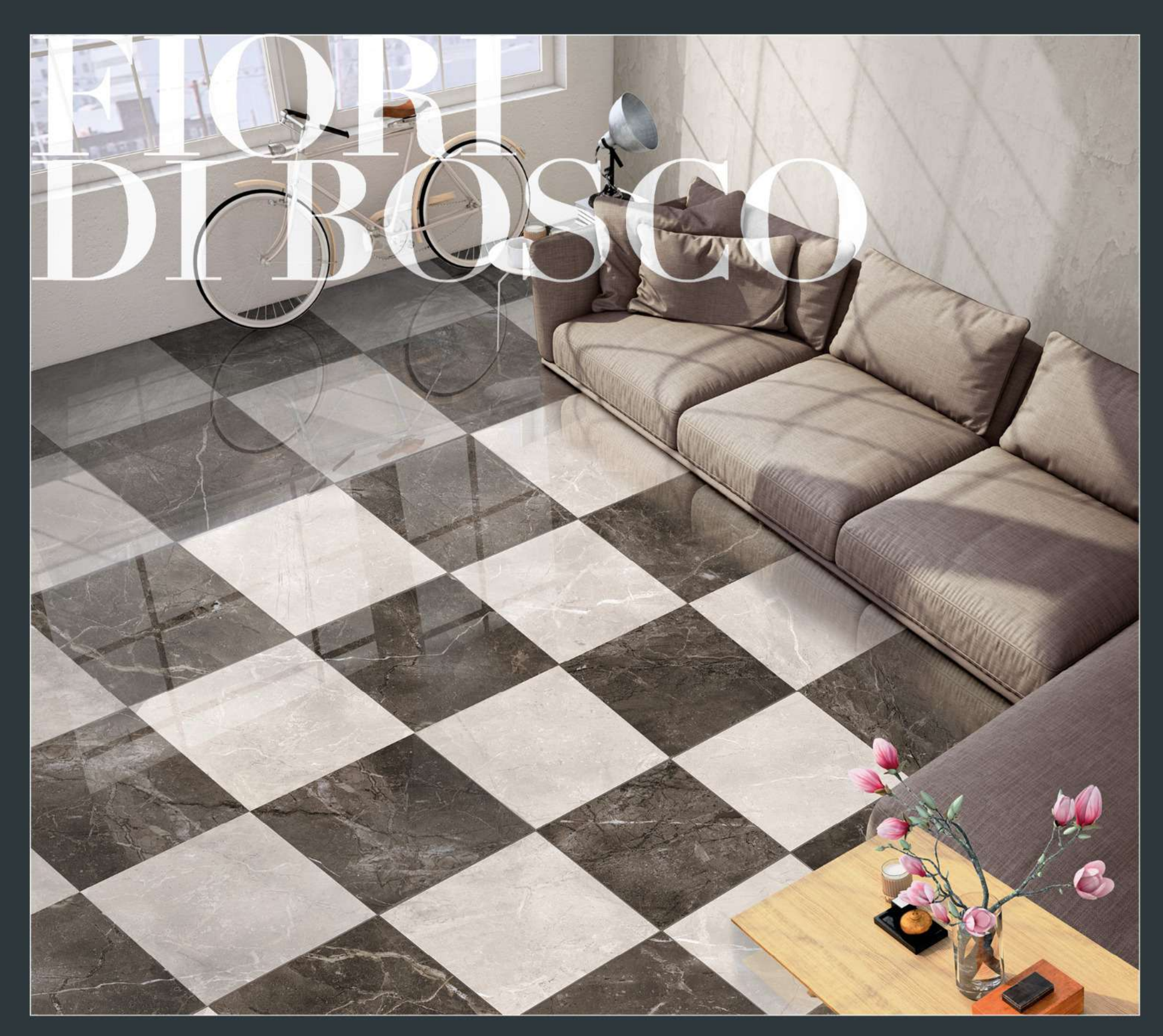

## MONOPOLE

![](_page_4_Picture_2.jpeg)

![](_page_5_Picture_0.jpeg)

## SOPHISTICATION **FIORI**<br>DI BOSCO

## ۰ Fiori di Bosco Grey 59x119 / 23,2x46,8" Mosaic Fiori di Bosco Grey 59x59 / 23,2x23,2" 24,5x21,7 / 9,6x8,5" Fiori di Bosco Graphite Mosaic Fiori di Bosco Graphite<br>24,5x21,7 / 9,6x8,5" 59x119 / 23,2x46,8" 59x59 / 23,2x23,2" Fiori di Bosco Beige

59x119 / 23,2x46,8"

Fiori di Bosco Brown

![](_page_6_Picture_3.jpeg)

59x59 / 23,2x23,2"

![](_page_6_Picture_5.jpeg)

Mosaic Fiori di Bosco Beige<br>24,5x21,7 / 9,6x8,5"

Ò

 $\circ$ 

![](_page_6_Picture_8.jpeg)

59x119 / 23,2x46,8"

![](_page_6_Picture_10.jpeg)

![](_page_6_Picture_11.jpeg)

![](_page_6_Picture_12.jpeg)

Mosaic Fiori di Bosco Brown 24,5x21,7 / 9,6x8,5"